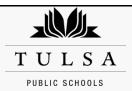

## Tulsa Model System's Personal Development Plan and Follow-Up Report

## **Personal Development Plan**

| Name                                                               | <click and="" educator.="" here="" insert="" name="" of=""></click>                                                                                                    |                                                                                                    |                                                                                            |
|--------------------------------------------------------------------|----------------------------------------------------------------------------------------------------|----------------------------------------------------------------------------------------------------|--------------------------------------------------------------------------------------------|
| Building Name                                                      | <click and="" building="" here="" insert="" name.=""></click>                                                                                                    |                                                                                                    |                                                                                            |
| Date of PDP                                                        | <click and="" date="" drop-down="" from="" here="" menu.="" select=""></click>                                                                                                    |                                                                                                    |                                                                                            |
| Type of PDP                                                        | <required all="" and="" choose="" click="" drop-down="" for="" from="" menu="" of="" pdp="" pdps:="" the="" type=""></required>                                                                                                    |                                                                                                    |                                                                                            |
| Stand-Alone<br>PDP Detail                                          | <if a="" and="" automatically.="" box="" click="" data="" describe="" disregard="" document,="" expands="" form.="" here.="" if="" is="" not="" observation="" of="" or="" pdp="" pdp:="" portion="" situation="" stand-alone="" the="" this=""></if> |                                                                                                    |                                                                                            |
| Expectations<br>and Action<br>Plans                                | <required action="" all="" and="" automatically.="" box="" click="" data="" expands="" expectations="" for="" format.="" here,="" insert="" pdps:="" plan="" smart="" the="" this="" using="">.&gt;</required>                                        |                                                                                                    |                                                                                            |
|                                                                    | t date from drop-down menu.> at                                                                                                    | _                                                                                                    | [location].                                                                                |
| If additional reviev                                               | vs are necessary, insert the date(s), time(s) and                                                                                                    | ocation of those meetings:_                                                                                                    |                                                                                            |
| corrections upon re<br>receive another Pei<br>initiated based upoi | Ir employment with the District may result in your disceiving this Personal Development Plan and then lassonal Development Plan / Admonishment. In that en your failure to satisfactorily maintain your compliance*                                   | ter become deficient in the salvent, non-reemployment or dis<br>nce with this Personal Develop                                                                    | me or related areas, you may not<br>missal proceedings may be                              |
|                                                                    |                                                                                                    |                                                                                                    |                                                                                            |
|                                                                    | ure                                                                                                    | <del></del>                                                                                                    | ate                                                                                        |
| * The educator's s                                                 |                                                                                                    |                                                                                                    |                                                                                            |
|                                                                    | signature is an acknowledgement that he or sh                                                                                                    | ne received the PDP on the                                                                                                    | date indicated.                                                                            |
| Important<br>Notes for                                             | <ul> <li>When creating a Personal Development Plar<br/>the PDP template file via the "Save As" func</li> </ul>                                                                                                    | ı (PDP) and Follow-Up Report                                                                                                    | , the evaluator must rename                                                                |
| Notes for                                                          | When creating a Personal Development Plan                                                                                                    | n (PDP) and Follow-Up Report<br>tion within Word using the fo                                                                                                    | , the evaluator must rename                                                                |
| -                                                                  | When creating a Personal Development Plan<br>the PDP template file via the "Save As" func-                                                                                                    | n (PDP) and Follow-Up Report<br>tion within Word using the fo<br>t.PDP.Date of Original PDP                                                                       | , the evaluator must rename<br>lowing format:                                              |
| Notes for                                                          | When creating a Personal Development Plan<br>the PDP template file via the "Save As" func<br>Site Code.Lastname.Firstname.Employee ID#<br>When this document is accessed to add note.                                                                 | n (PDP) and Follow-Up Report<br>tion within Word using the fo<br>th PDP. Date of Original PDP<br>s within the follow-up section<br>the PDP, continue the document | the evaluator must rename lowing format:  , save the entire document ment onto one or more |

## Personal Development Plan Follow-Up Report

Name <Click here and insert name of educator.> **Building Name** <Click here and insert building name.> Date of Follow-Up <Click here and select date from drop-down menu.> Select one or more of the following descriptors, as appropriate, to organize the progress notes regarding the issues identified in the educator's PDP: 1. Issues that have <Click here and describe any issues that have been addressed to an "effectiveness" been addressed to an "effectiveness" level (if any) 2. Issues that have <Click here and describe any issues making progress but not yet to the level of been addressed, but "effectiveness."> not to the level of "effectiveness" (if any)\*\* <Click here and describe any issues not exhibiting any progress.> 3. Issues that have not experienced any level of progress (if any)\*\* Follow-Up Steps <If there are follow-up steps, click here and enter the required actions.> (if any) "Failure to comply with the Personal Development Plan or any repetition of the unsatisfactory performance or conduct noted above at any time during your employment with the District may result in your dismissal or non-reemployment. In the event that you make corrections upon receiving this Personal Development Plan and then later become deficient in the same or related areas, you may not receive another Personal Development Plan / Admonishment. In that event, non-reemployment or dismissal proceedings may be initiated based upon your failure to satisfactorily maintain your compliance with this Personal Development Plan." Educator's Signature\* Date Evaluator's Signature Date

\*The educator's signature is an acknowledgement that he or she received the PDP Follow-Up Report on the date indicated.

## Important Notes for Evaluator:

- If additional follow-up meetings are necessary, the evaluator shall attach one or more additional pages to this file. Such pages shall (1) be dated, with the names of the educator and building site identified; (2) include all of the information requested on this page, including the signature information.
- If the educator has any issues identified within category 2 or 3 as described below, the PDP can be continued with a statement of continuation and the identification of a new time line for growth and subsequent review. This information should be included within the "follow-up steps"